## 3 «В» класс

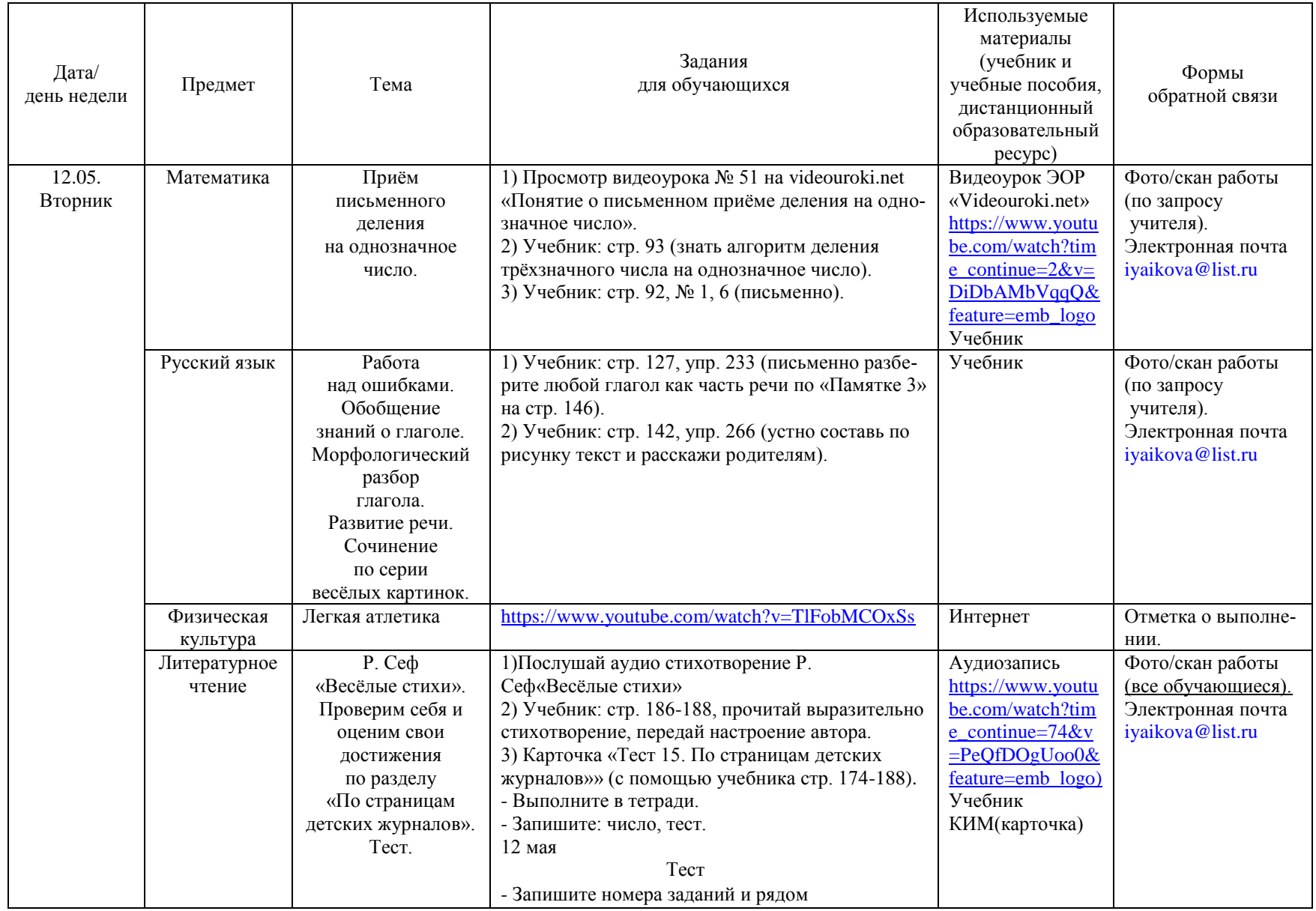

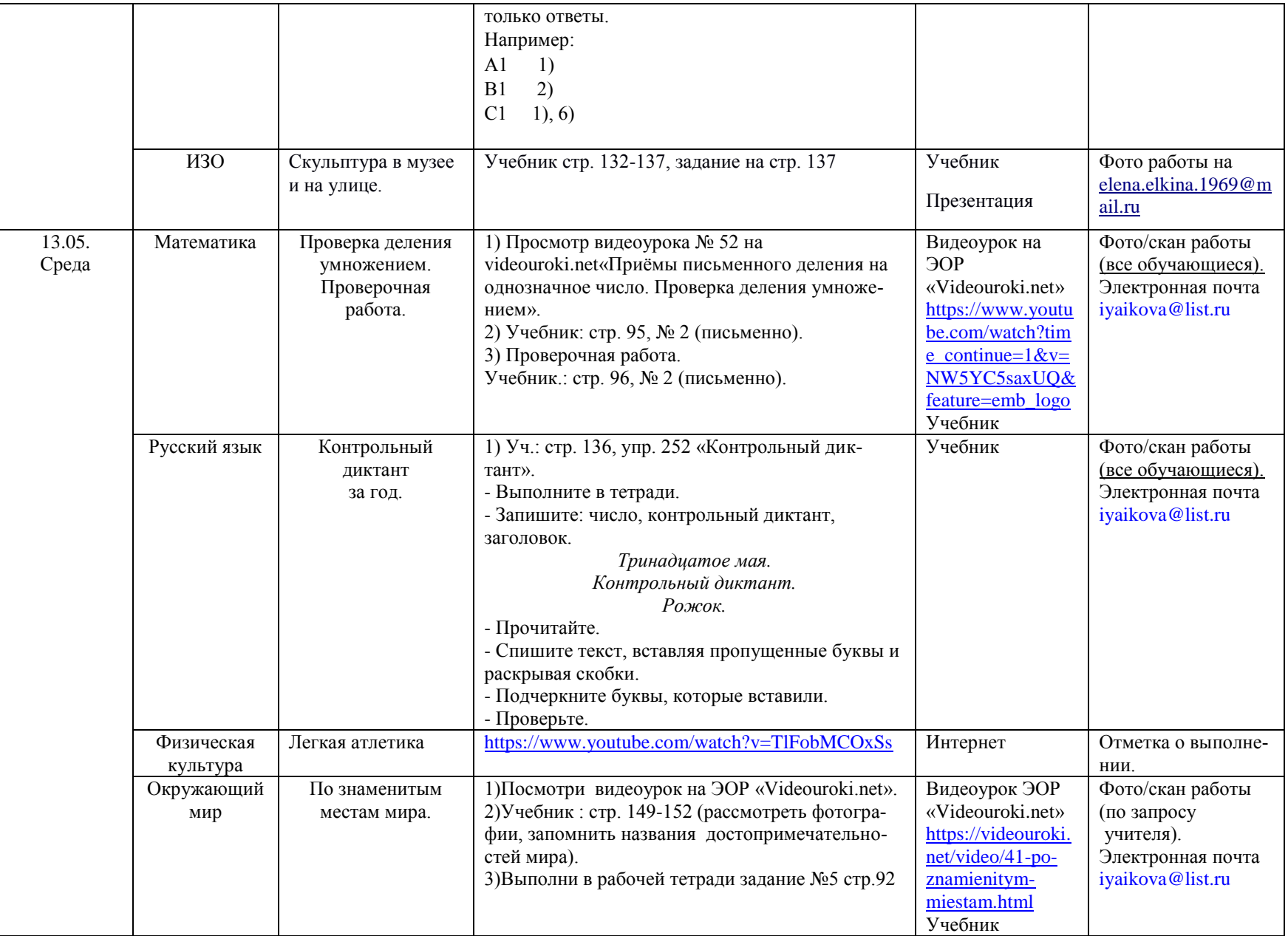

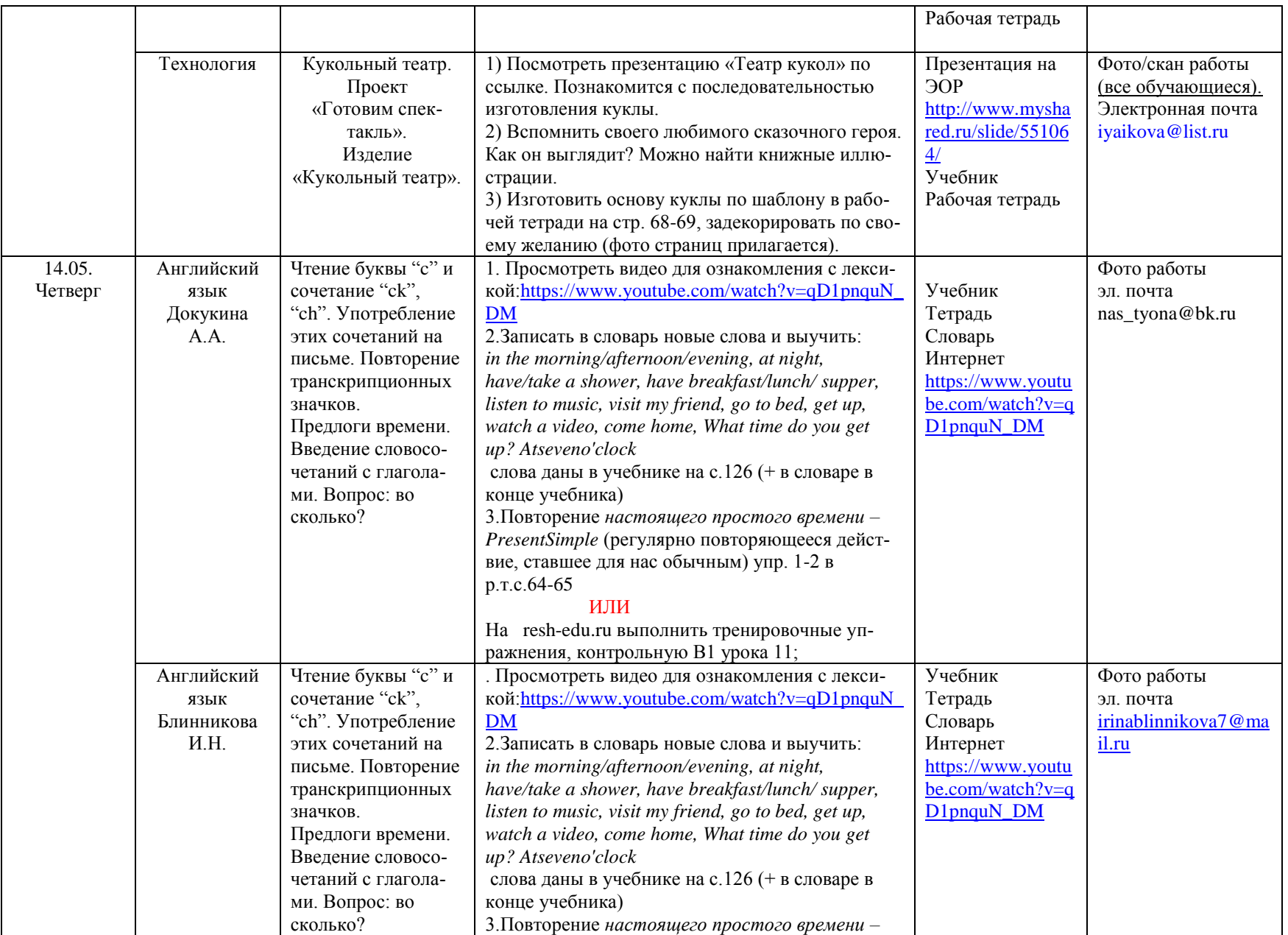

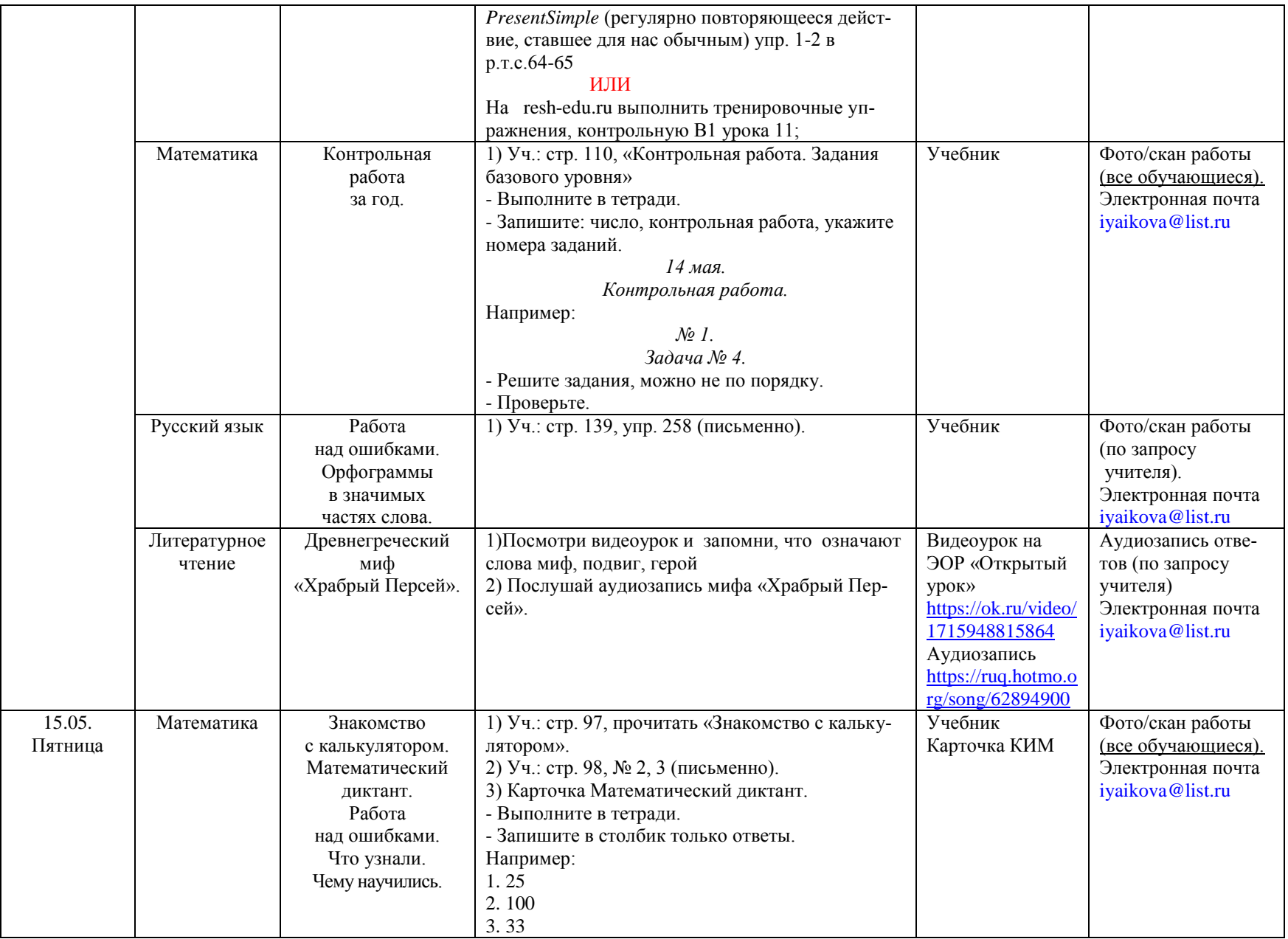

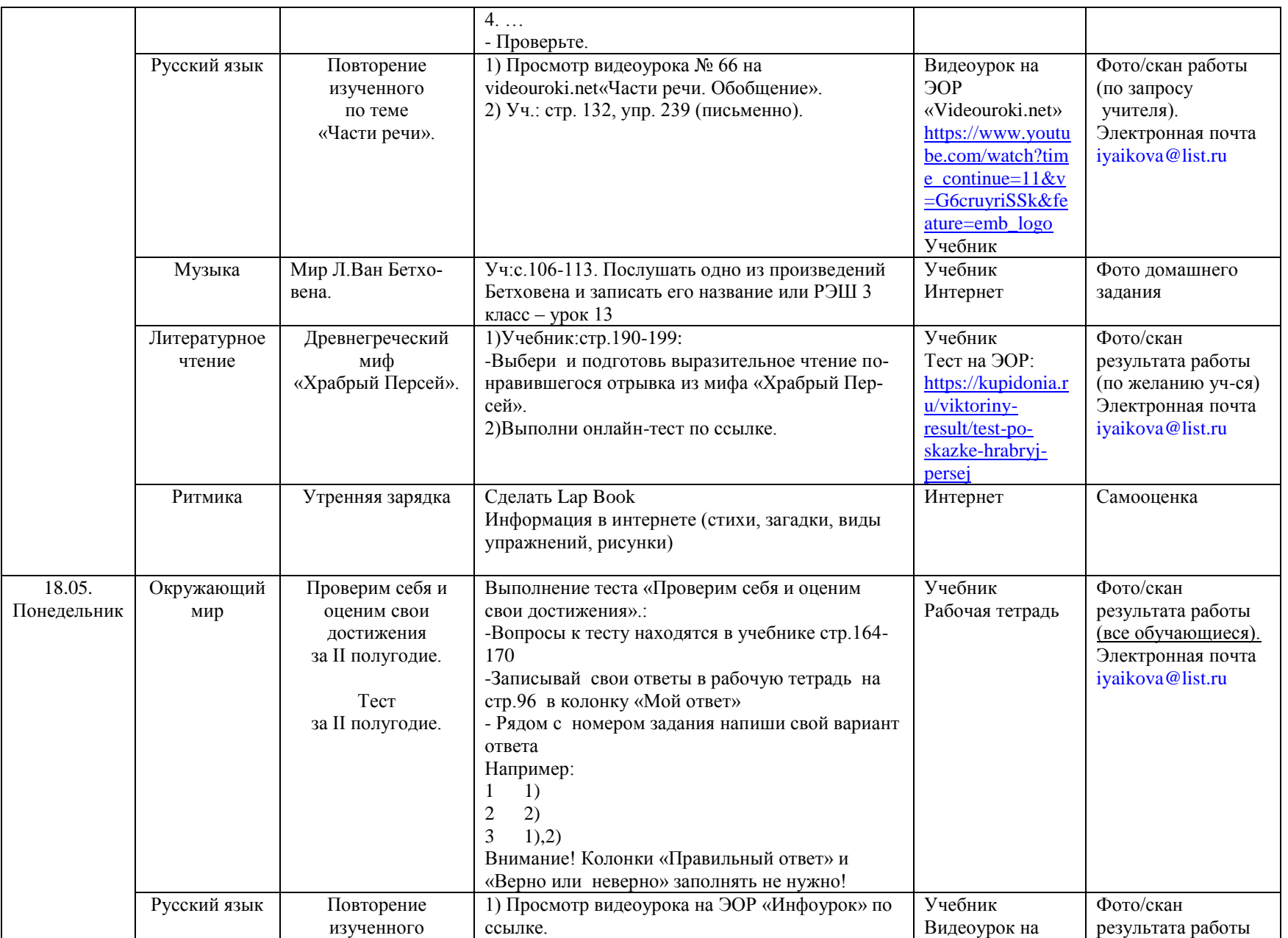

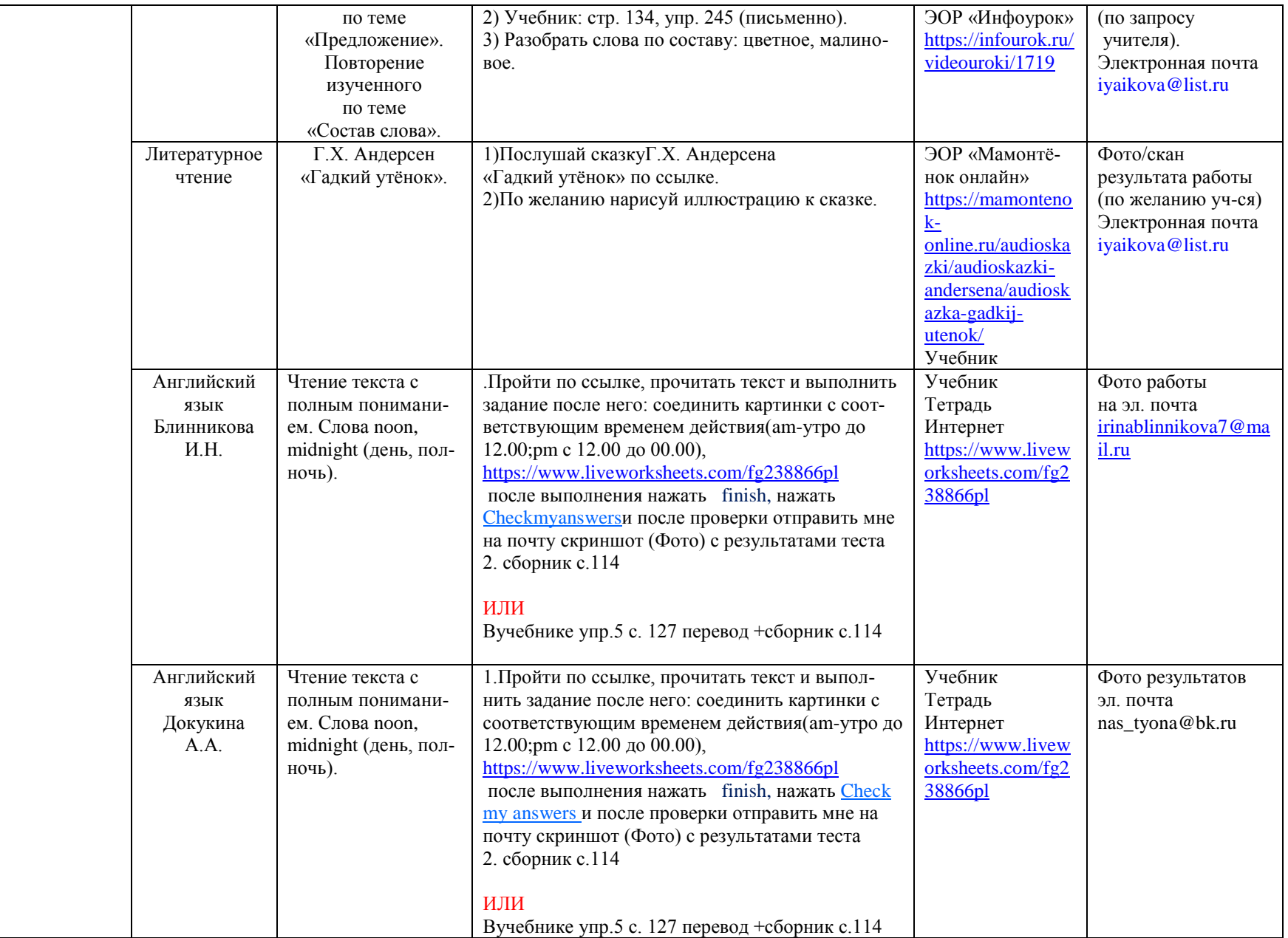

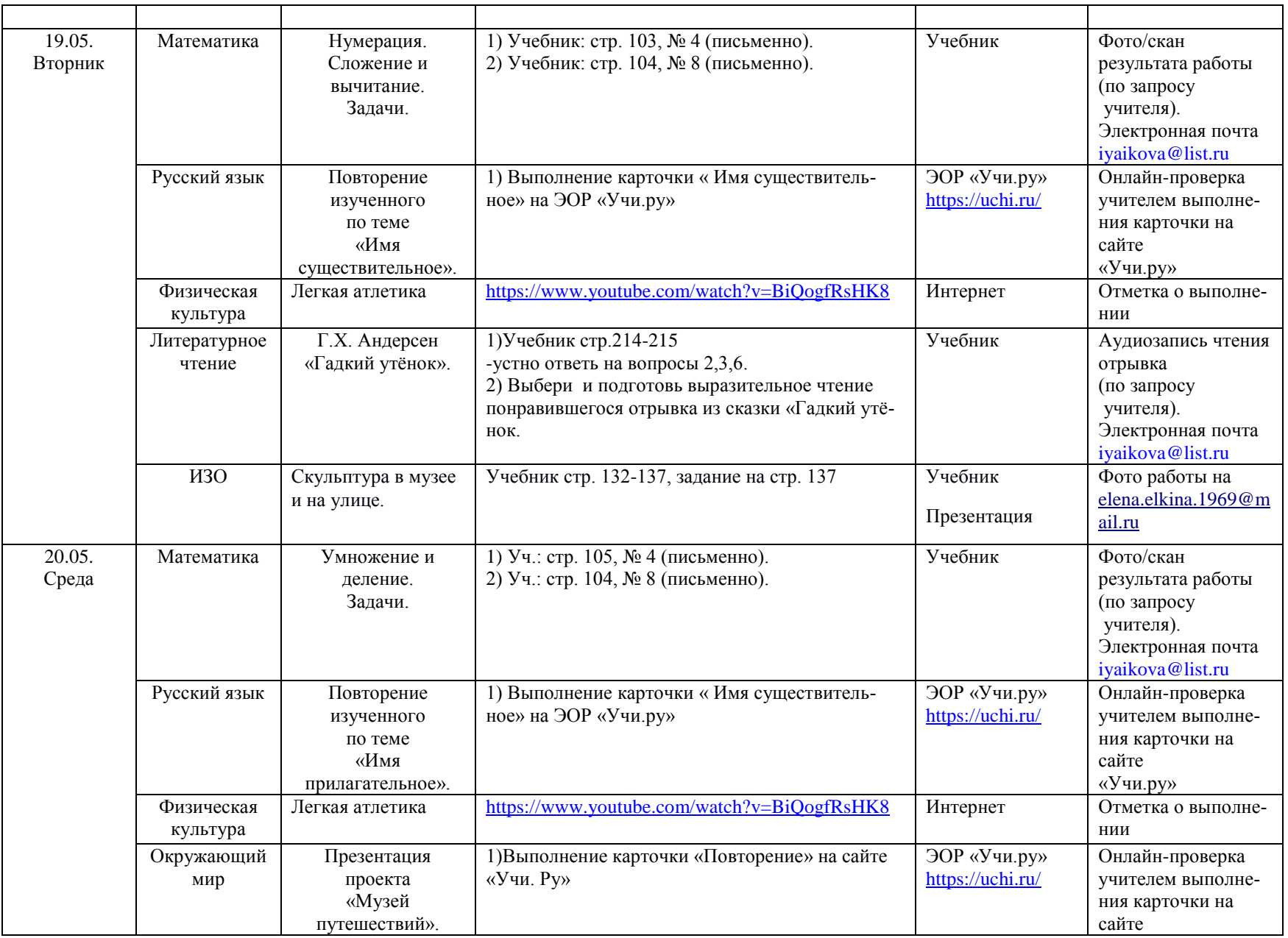

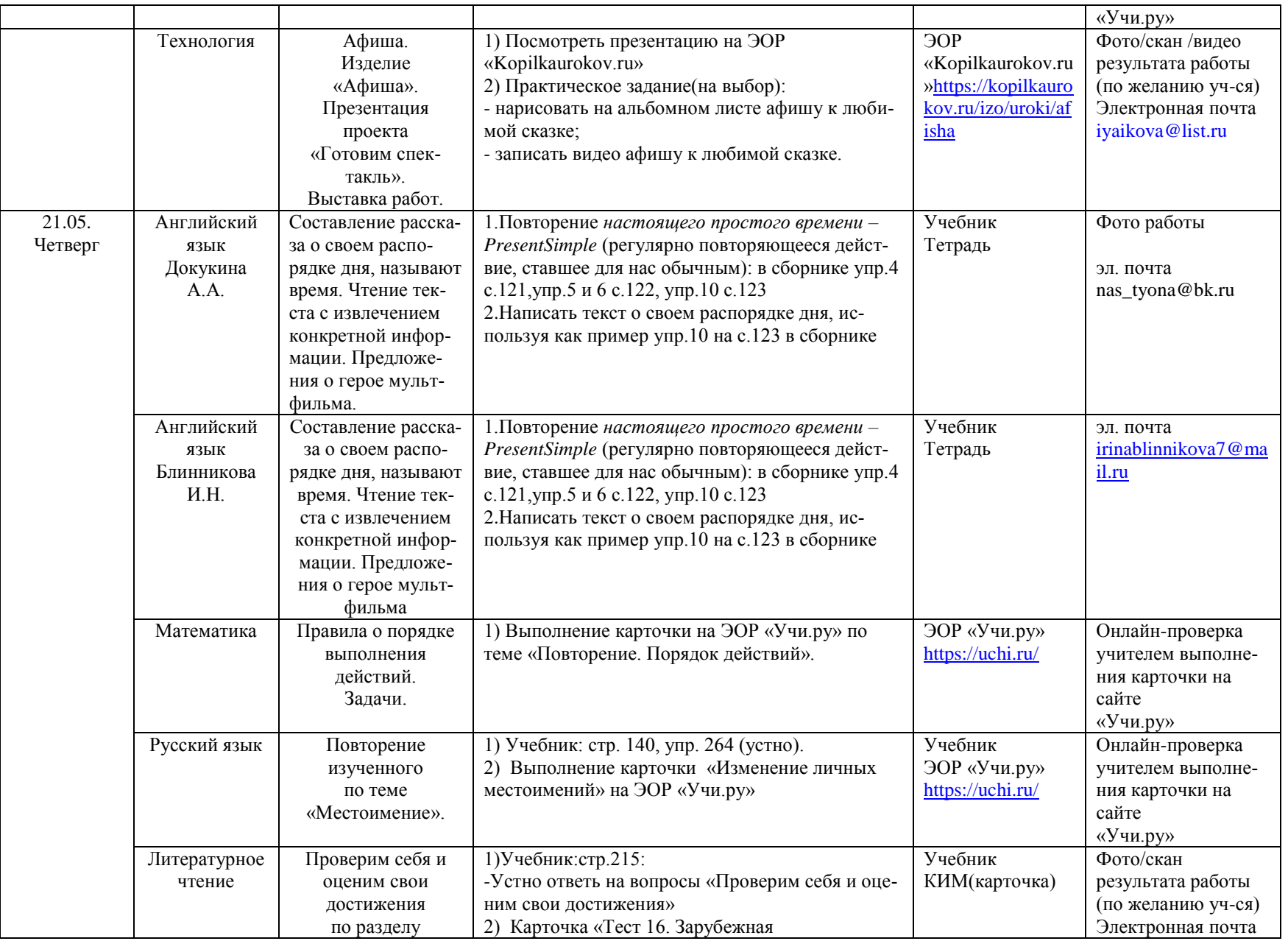

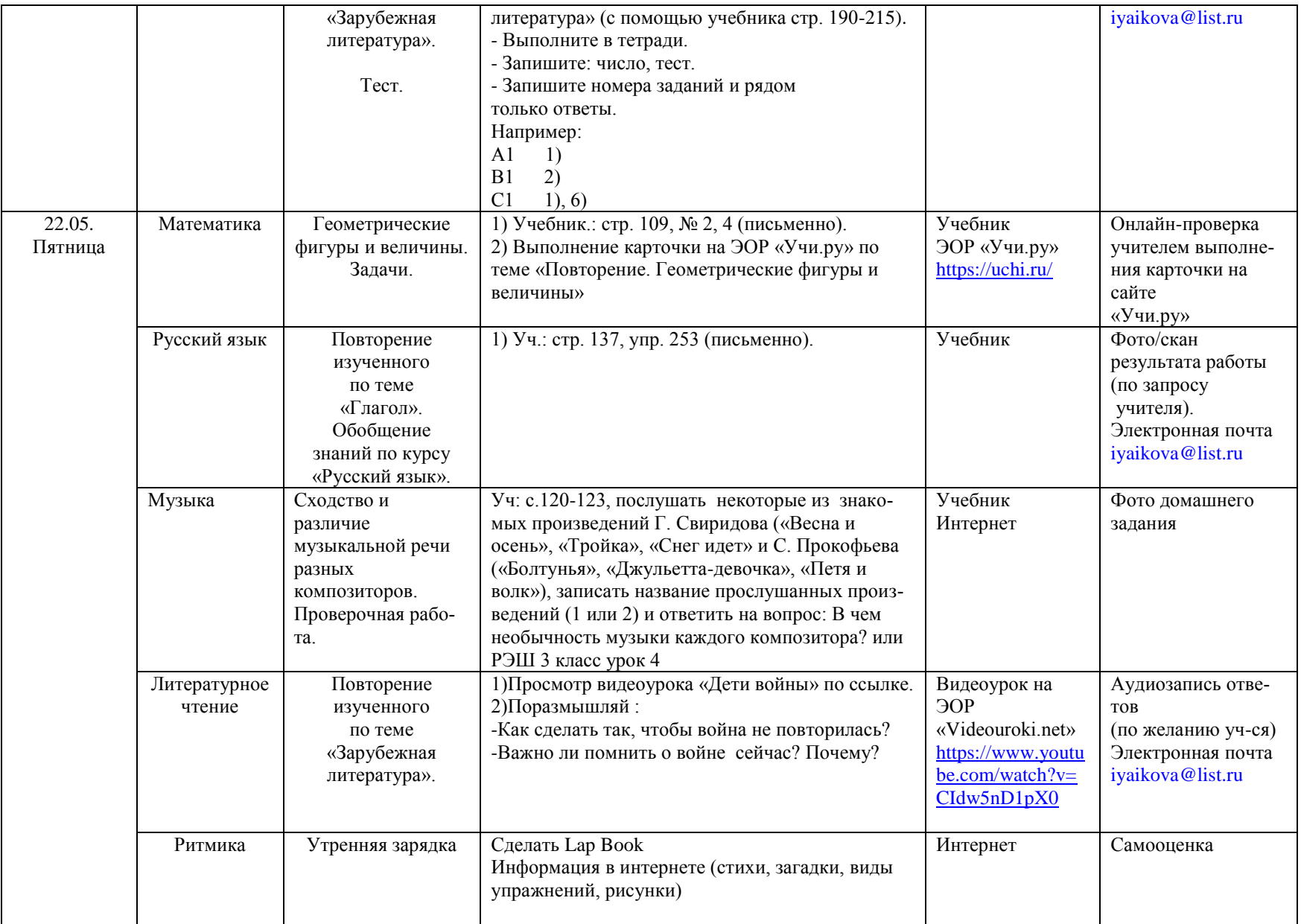